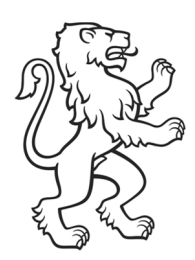

Kanton Zürich Volkswirtschaftsdirektion Amt für Wirtschaft Bereich Arbeitsbewilligungen

**An die End-User des Kundenportals eArbeitsbewilligungen** 

# Anleitung zur Registrierung auf dem Kundenportal eArbeitsbewilligungen **ZHservices**

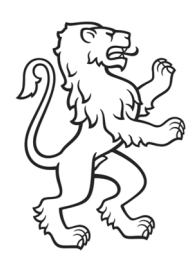

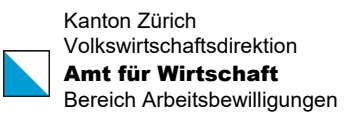

### Inhaltsübersicht

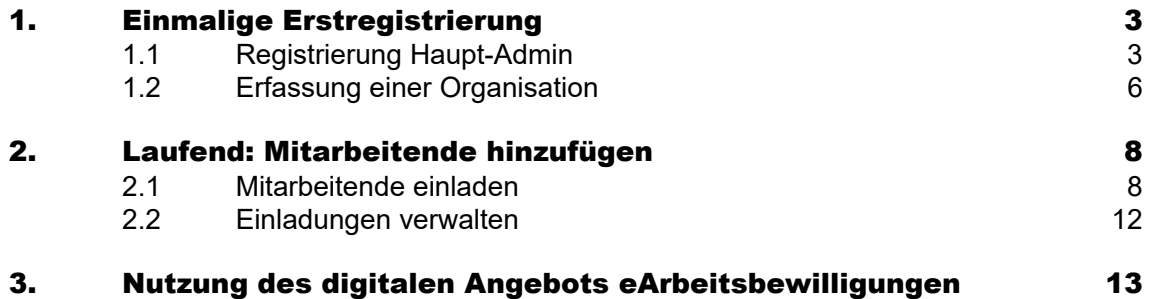

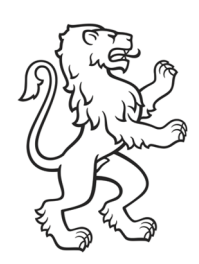

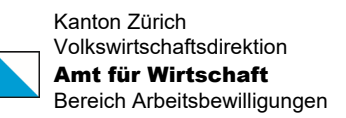

## 1. Einmalige Erstregistrierung

#### 1.1 Registrierung Haupt-Admin

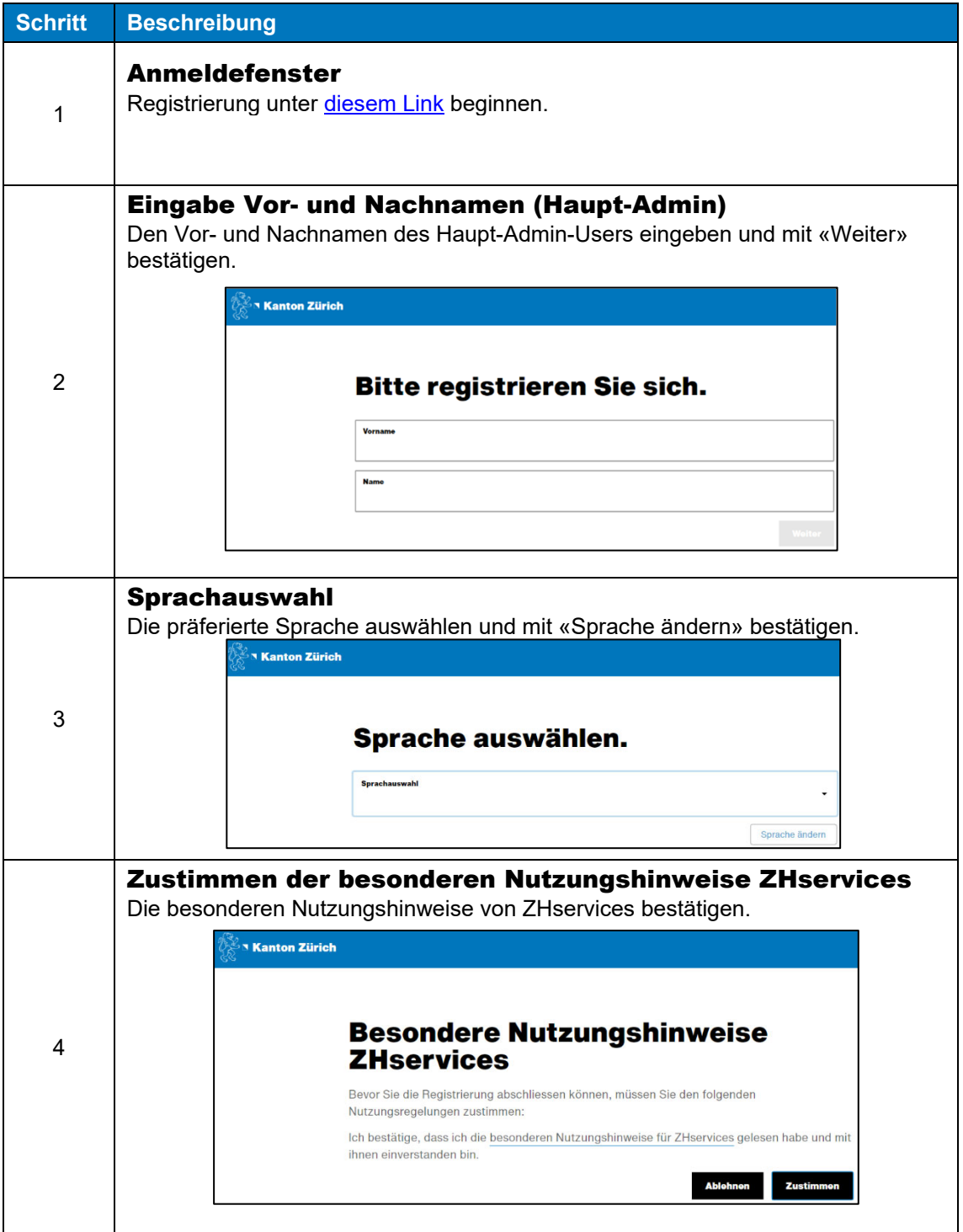

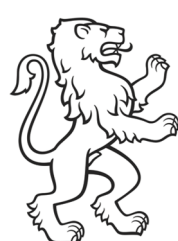

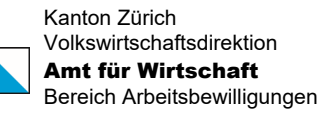

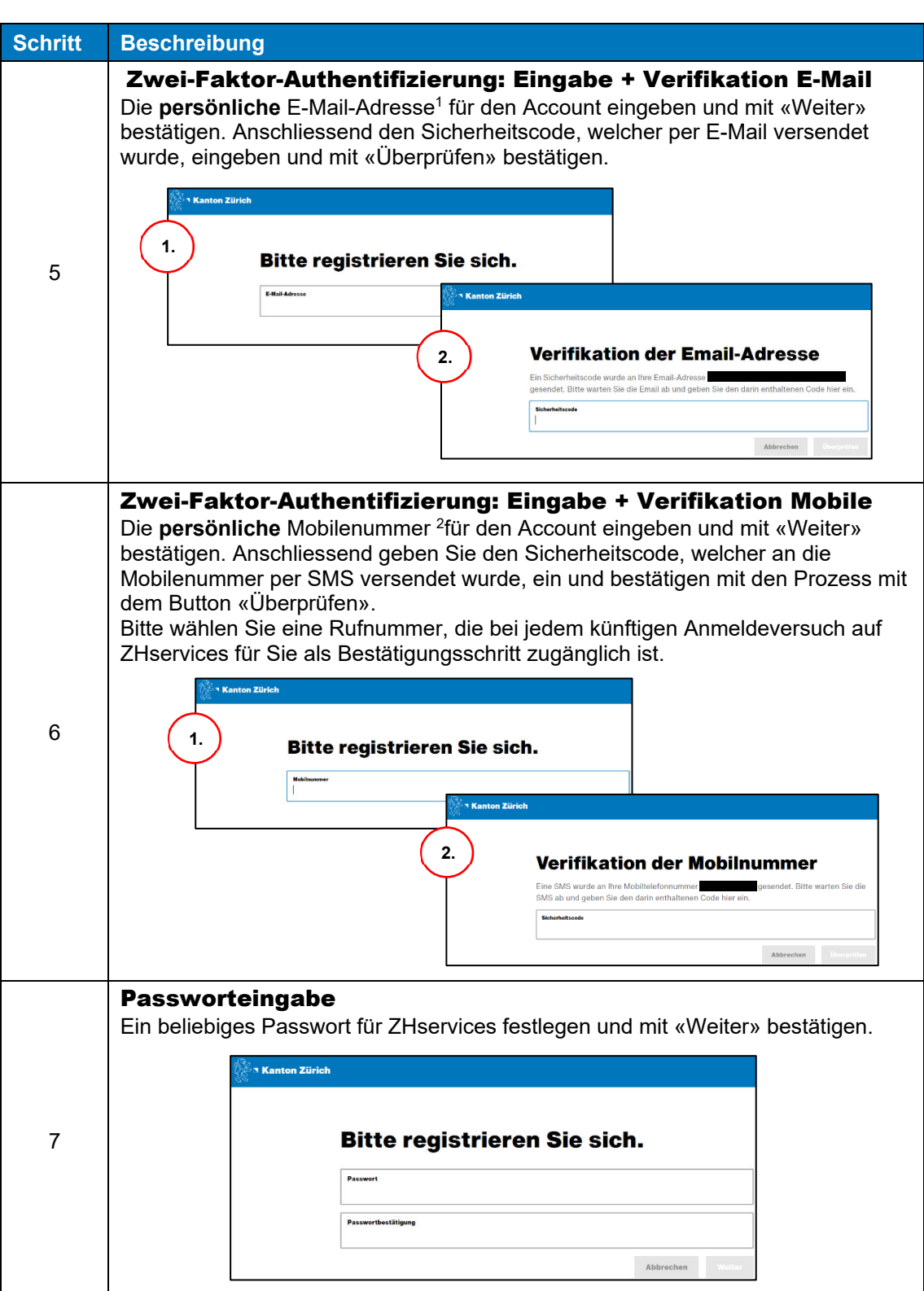

<sup>1</sup> Bitte verwenden Sie keine Sammelacounts wie beispielsweise info@xxx .com

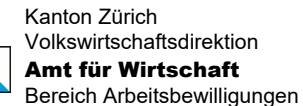

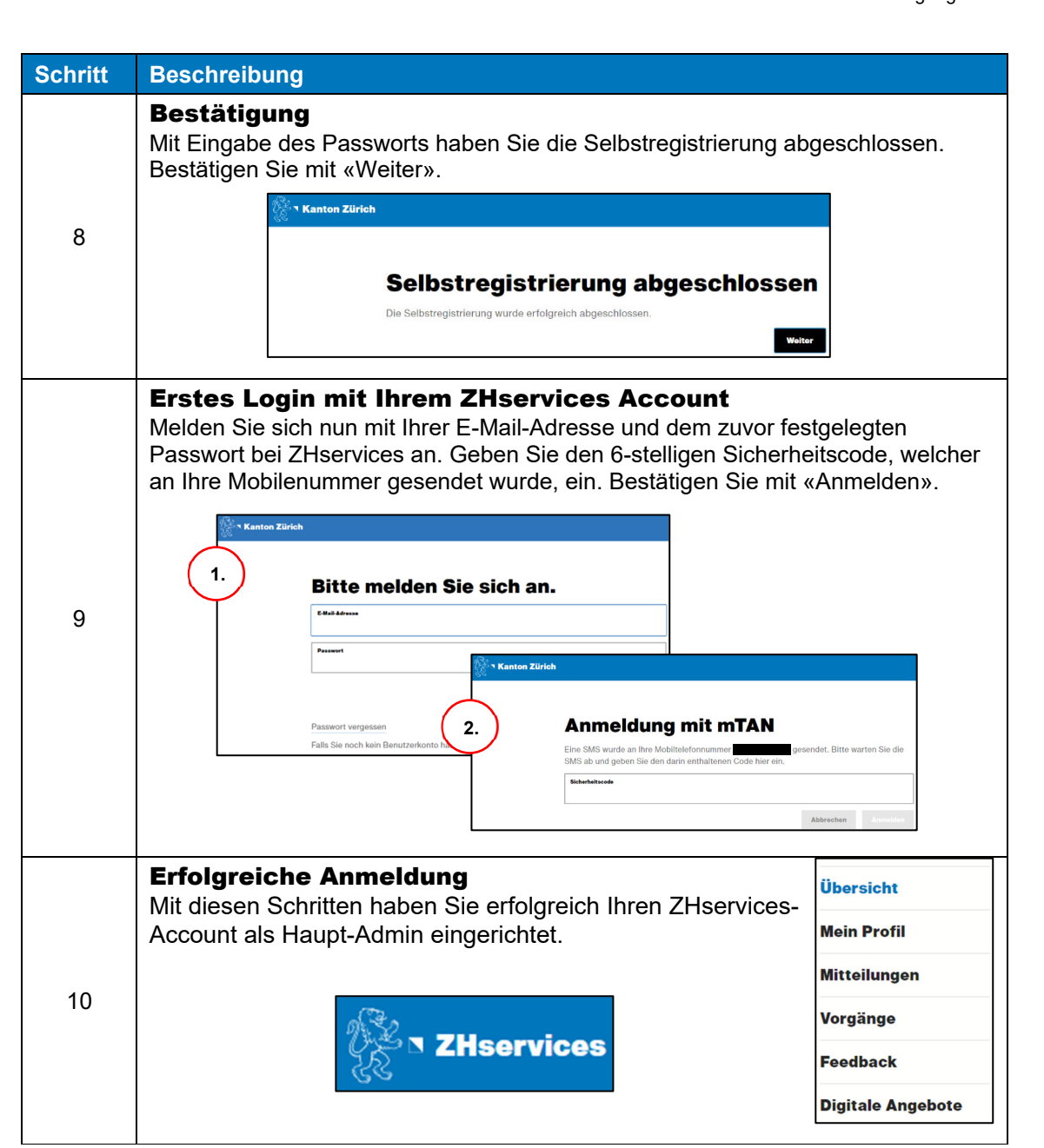

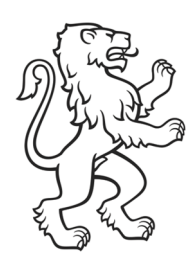

#### 1.2 Erfassung einer Organisation

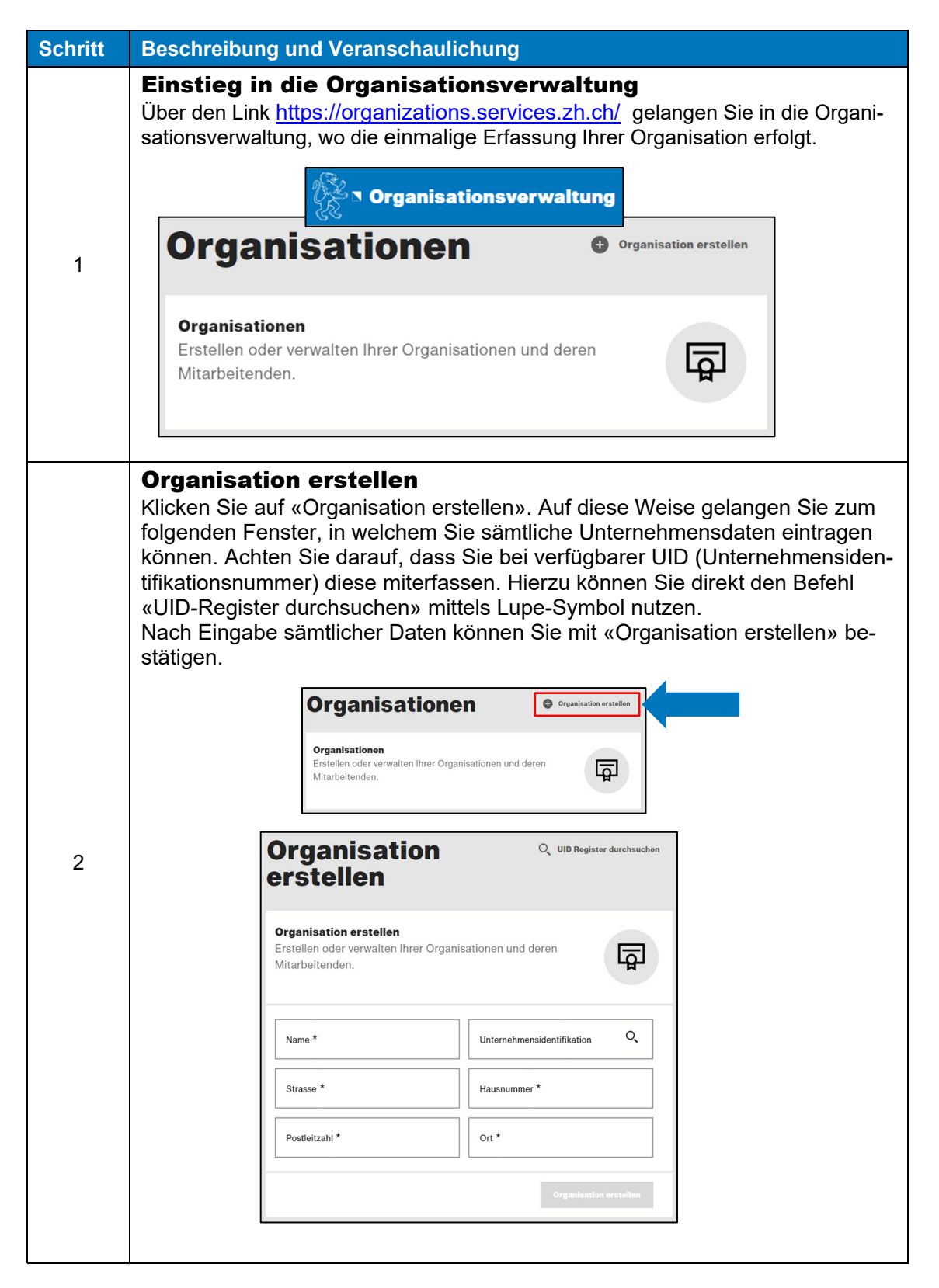

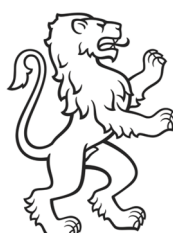

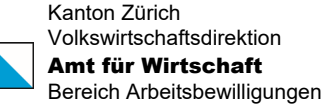

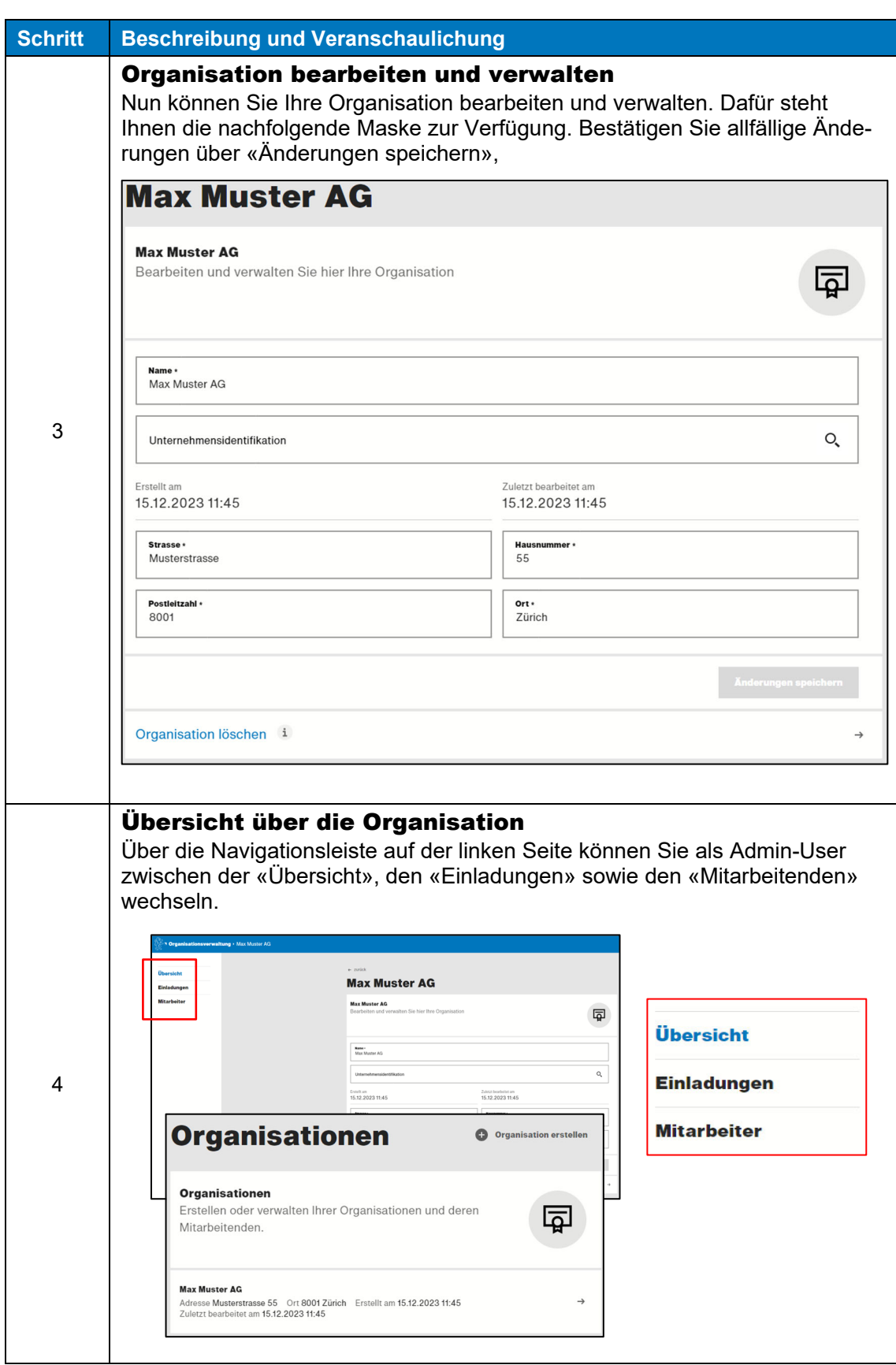

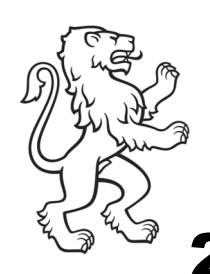

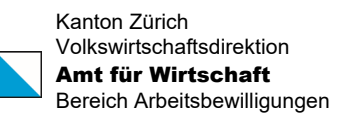

### 2. Laufend: Mitarbeitende hinzufügen

#### 2.1 Mitarbeitende einladen

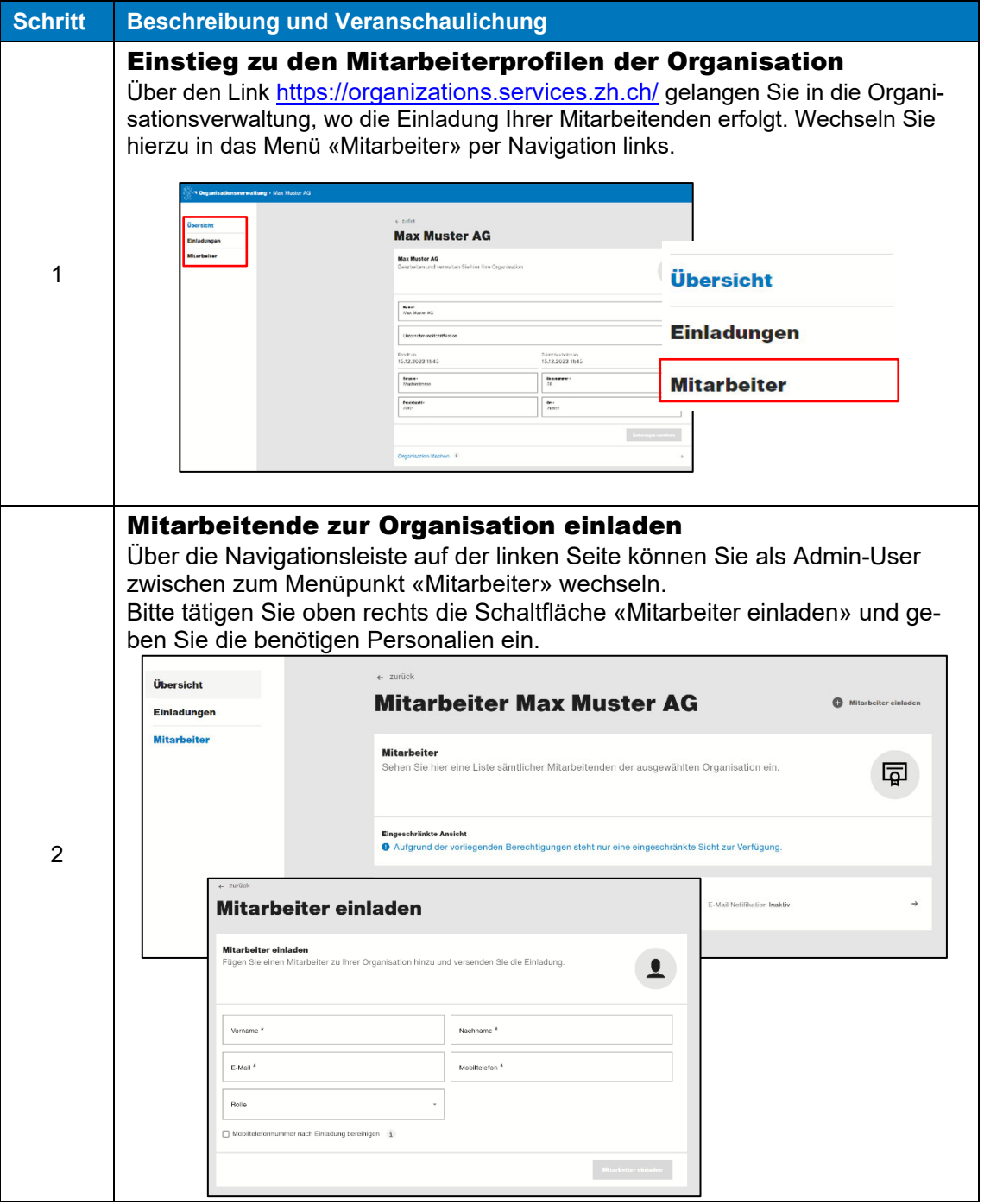

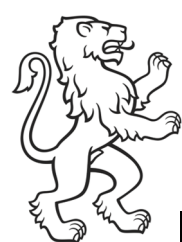

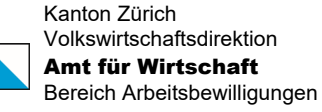

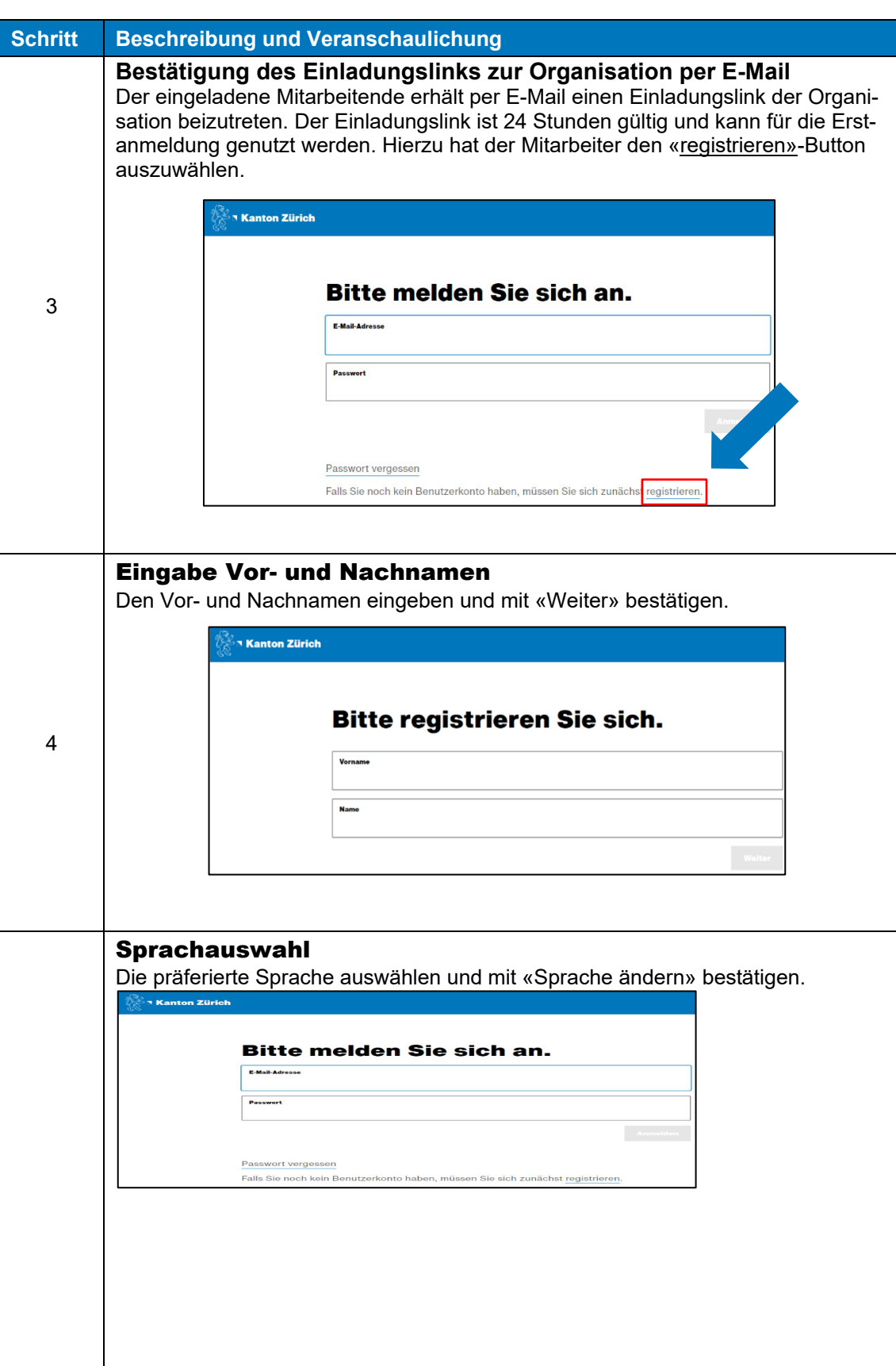

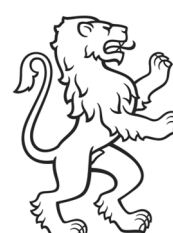

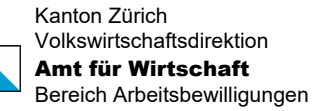

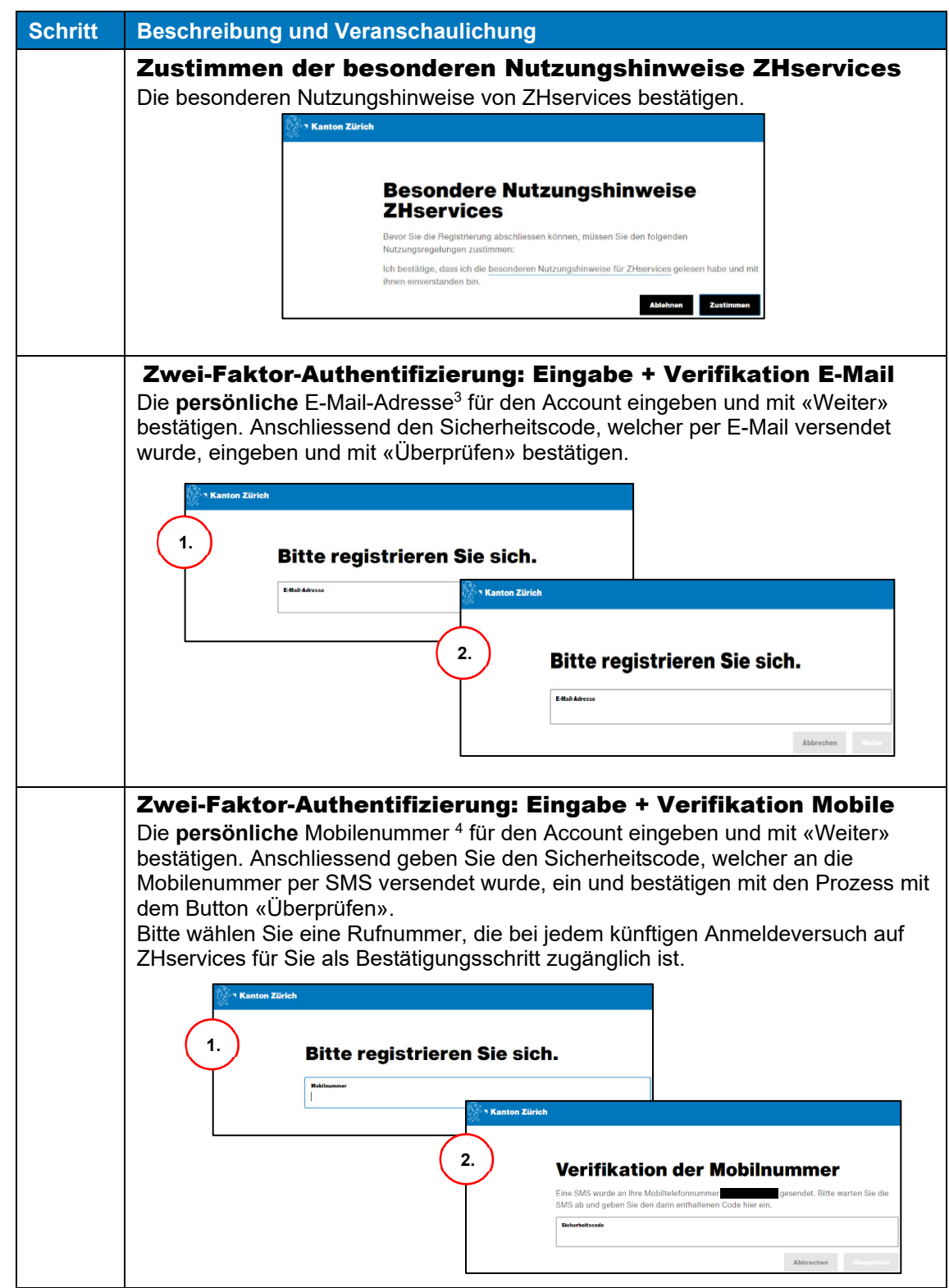

 $\mathbf l$ 

 $^3$  Bitte verwenden Sie keine Sammelaccounts wie beispielsweise info@xxx .com

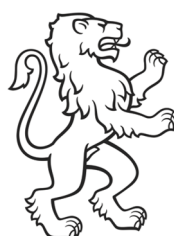

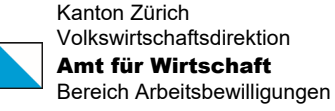

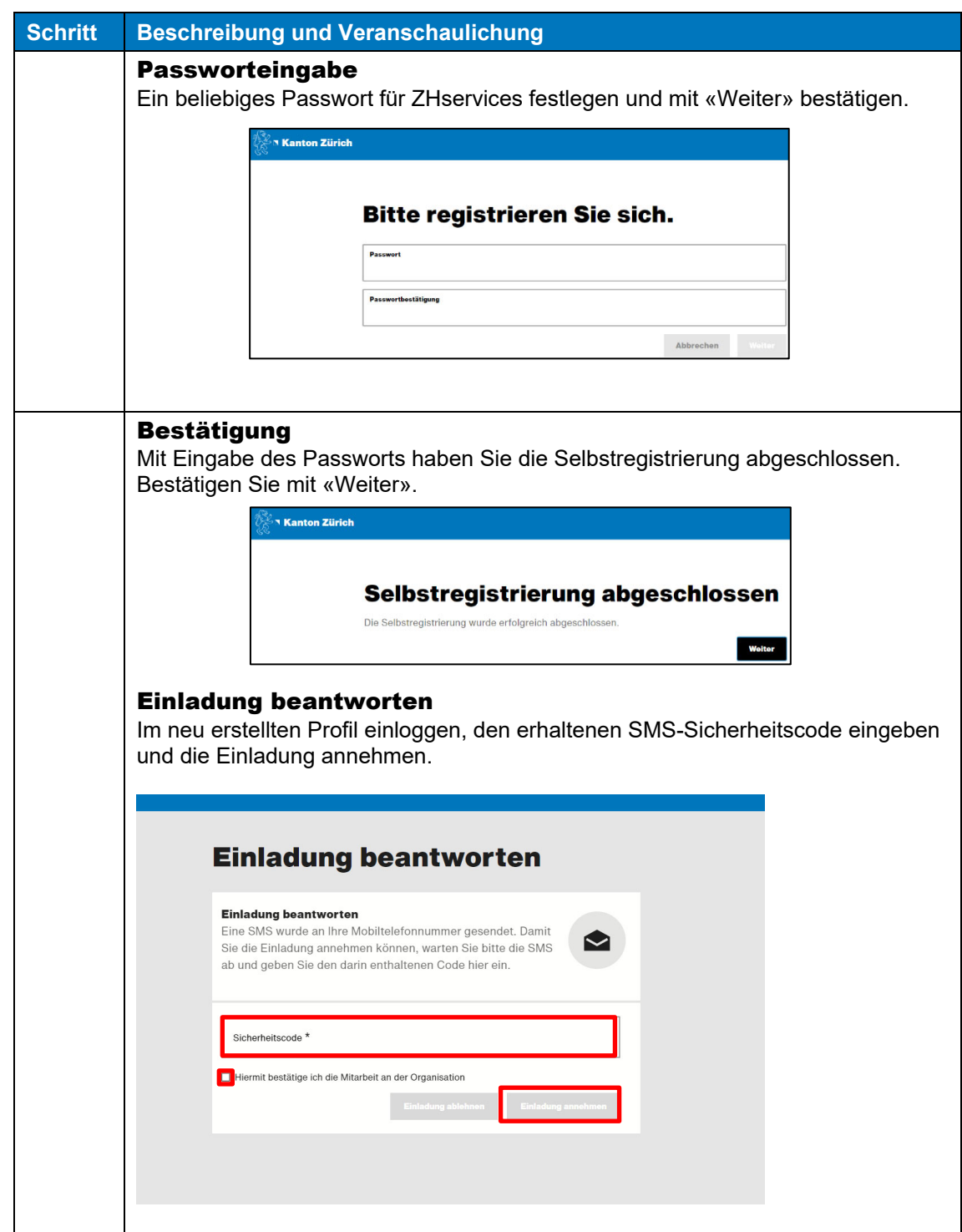

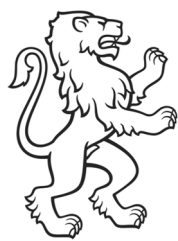

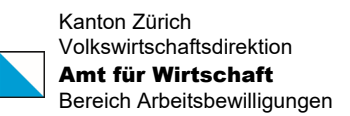

#### 2.2 Mitarbeiterprofile verwalten (Admin-User)

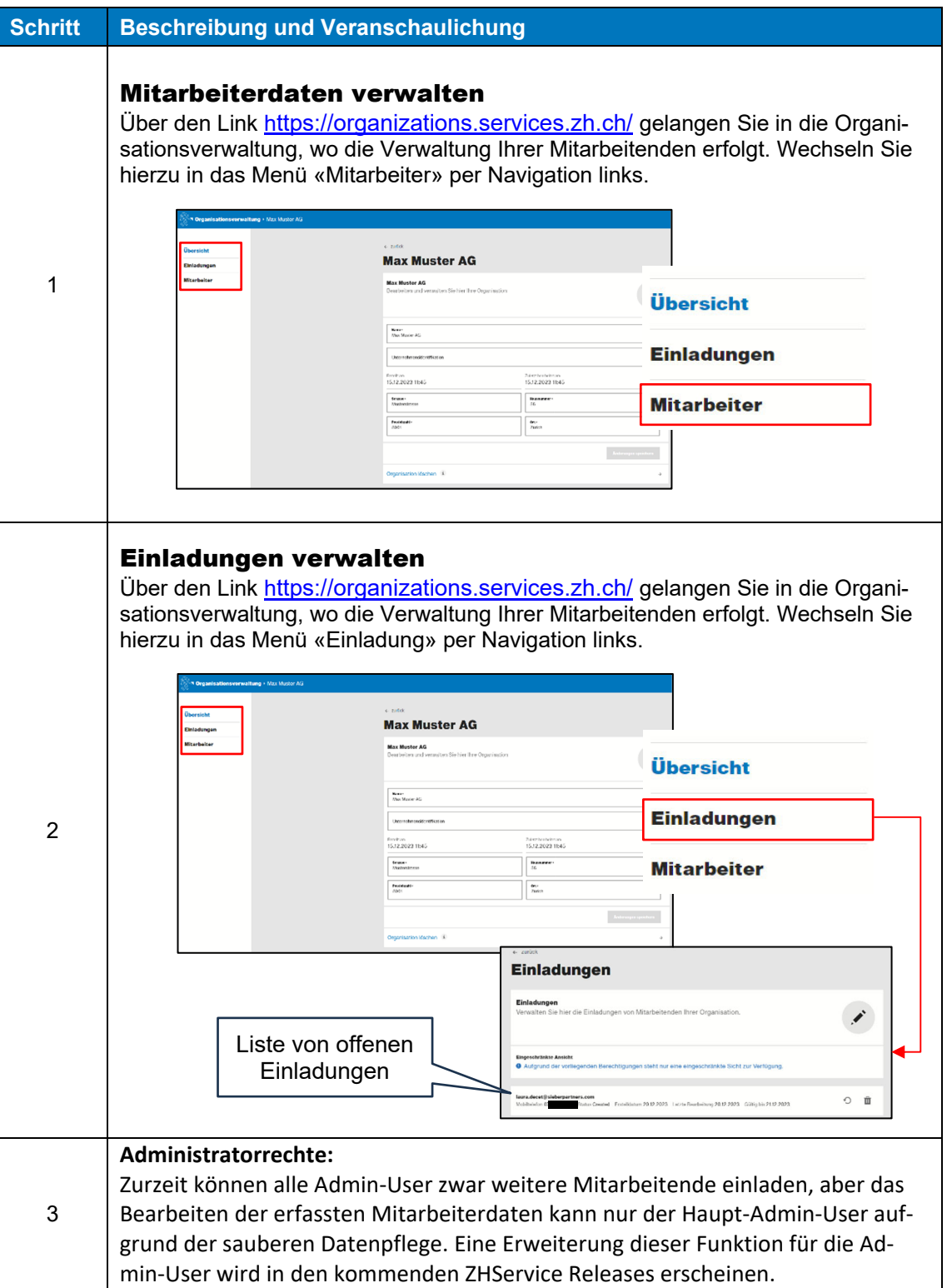

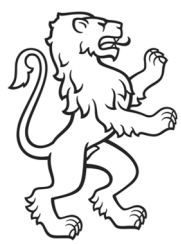

#### 3 Nutzung des digitalen Angebots eArbeitsbewilligungen

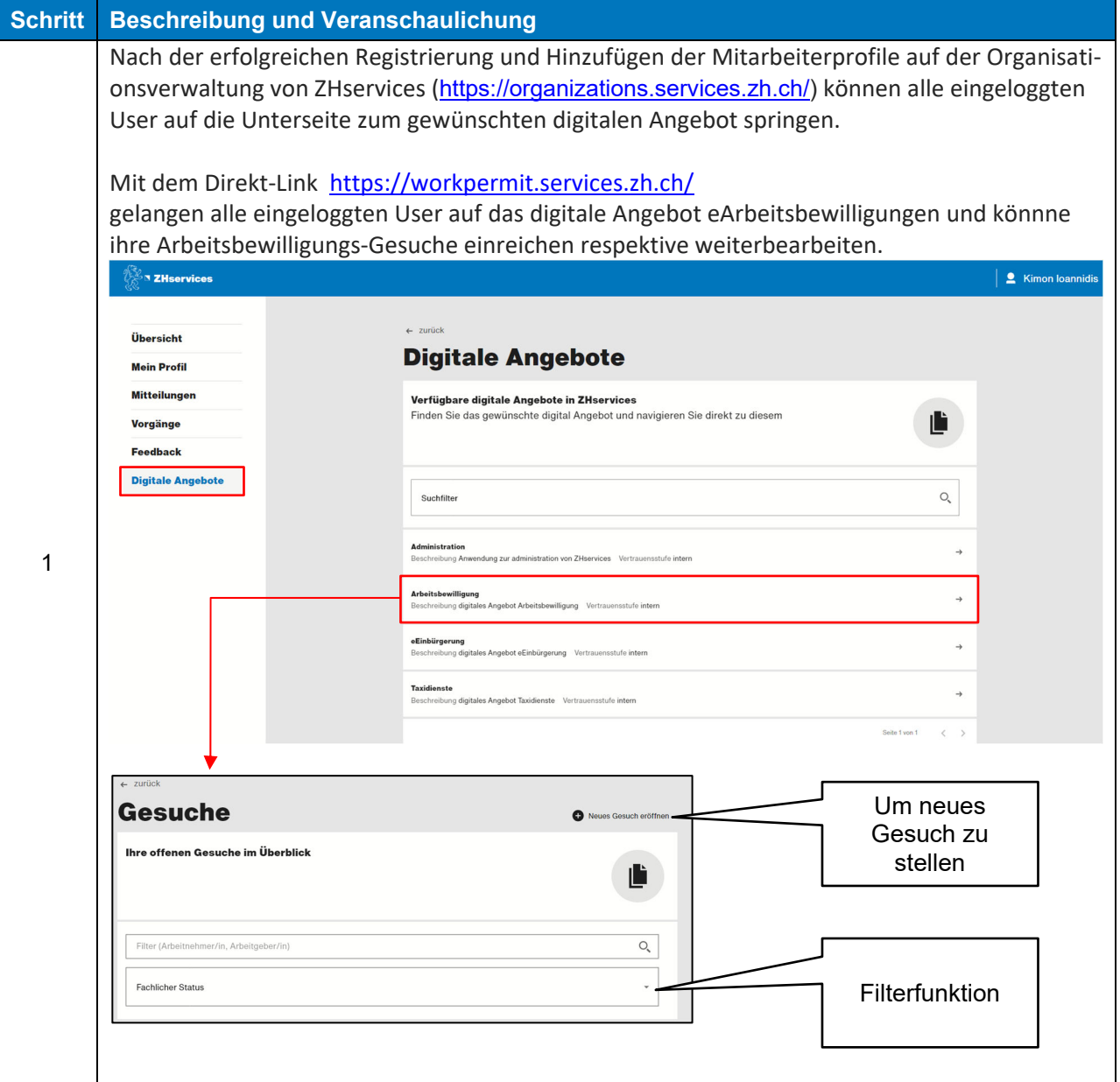